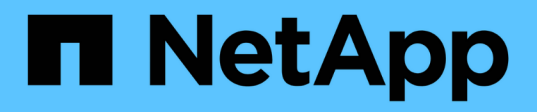

# **Note di rilascio**

SaaS Backup for Microsoft 365

NetApp December 20, 2023

This PDF was generated from https://docs.netapp.com/itit/saasbackupO365/reference\_new\_saasbackupO365.html on December 20, 2023. Always check docs.netapp.com for the latest.

# **Sommario**

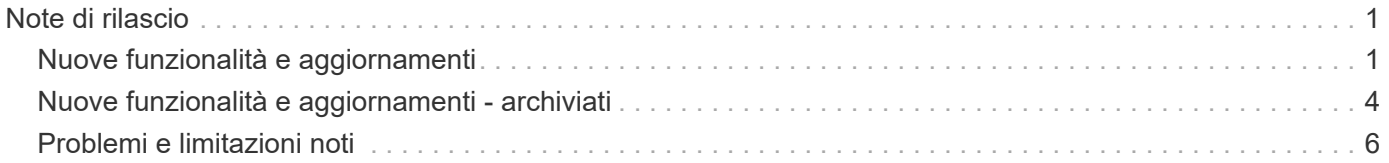

# <span id="page-2-0"></span>**Note di rilascio**

# <span id="page-2-1"></span>**Nuove funzionalità e aggiornamenti**

Le seguenti nuove funzionalità e aggiornamenti sono stati aggiunti a questa versione di NetApp SaaS Backup per Microsoft 365.

## **Ottobre 2022**

- La migrazione dei dati è ora possibile in SaaS Backup per Microsoft 365. Gli amministratori degli account possono richiedere la migrazione dei dati ai bucket di destinazione dello storage Amazon S3 e Azure Blob posseduti dal tenant. Scopri come ["migrare i dati"](https://docs.netapp.com/it-it/saasbackupO365/task_migrate_data.html).
- Il tool SaaS Backup Export Utility è ora disponibile e facilita l'esportazione dei dati migrati nei bucket di destinazione dello storage Amazon S3 e Azure Blob o nello storage locale. Accedi a. ["La pagina NetApp](https://mysupport.netapp.com/site/tools) [Support Tools"](https://mysupport.netapp.com/site/tools) E cerca NetApp SaaS Backup Bulk Export Tool.

### **Novembre 2021**

Microsoft 365 si rivolge a ottobre 2021 per la sostituzione dell'autenticazione di base in Exchange Online. Per ulteriori informazioni, vedere ["Basic Authentication and Exchange Online - aggiornamento di settembre 2021"](https://techcommunity.microsoft.com/t5/exchange-team-blog/basic-authentication-and-exchange-online-september-2021-update/ba-p/2772210). Dopo la deprecazione, possono verificarsi errori di rilevamento per i gruppi Microsoft 365 e per le cassette postali Shared e Archive. È possibile attivare l'autenticazione moderna in qualsiasi momento per evitare questi errori.

Se sei un nuovo cliente, l'autenticazione moderna viene attivata al momento della registrazione. Non è necessaria alcuna azione.

Se sei un cliente esistente e non hai attivato l'autenticazione moderna, devi agire. Vedere ["Abilitare](https://docs.netapp.com/it-it/saasbackupO365/task_enable_modern_authentication.html) [l'autenticazione moderna".](https://docs.netapp.com/it-it/saasbackupO365/task_enable_modern_authentication.html)

### **Dicembre 2020**

Se si implementa Microsoft Azure negli Stati Uniti, i dati non lasceranno il proprio ambiente Microsoft. Durante il processo di registrazione per SaaS Backup per Microsoft 365, puoi utilizzare lo storage Azure Blob o il tuo storage.

["Iscriviti a SaaS Backup da un abbonamento a pagamento"](https://docs.netapp.com/it-it/saasbackupO365/task_signing_up_for_saasbkup_paid_subscription.html)

#### **Novembre 2020**

• A partire da questo mese, è possibile monitorare i dati utente per tutti i servizi. Con questa nuova funzionalità è possibile scaricare un file Excel per monitorare diversi tipi di dati utente, come indirizzi email o url, tipi di mailbox, utilizzo della licenza, stato di rilevamento, ultimo rilevamento, stato del backup, tier di backup e altro ancora.

["Monitorare i dati dell'utente"](https://docs.netapp.com/it-it/saasbackupO365/task_monitoring_data.html)

• Ora è possibile ripristinare i gruppi Microsoft Office 365 in un altro gruppo.

["Eseguire un ripristino di alto livello"](https://docs.netapp.com/it-it/saasbackupO365/task_performing_high_level_restore.html)

• I titolari di una licenza OneDrive for Business possono rilasciare licenze e rimuovere gli utenti senza restrizioni.

["Rilasciare una licenza utente"](https://docs.netapp.com/it-it/saasbackupO365/task_releasing_a_user_license.html) ["Eliminare un utente, una raccolta di siti o un gruppo Microsoft 365"](https://docs.netapp.com/it-it/saasbackupO365/task_purging.html)

• Durante la ricerca nel log della cronologia dei lavori, è ora possibile filtrare in base allo stato di completamento del lavoro, oltre al tipo di lavoro, al servizio, all'ora di inizio e all'ora di fine.

["Visualizzare la cronologia dei processi"](https://docs.netapp.com/it-it/saasbackupO365/task_viewing_history_and_activity.html)

#### **Giugno 2020**

• SaaS Backup per Microsoft 365 ora supporta funzionalità di ricerca avanzate per gli utenti di Exchange Online. Una volta attivata la funzione **Ricerca avanzata**, è possibile cercare singoli elementi della mailbox condivisa e archiviata negli ultimi sei mesi di dati di backup.

["USA la ricerca avanzata"](https://docs.netapp.com/it-it/saasbackupO365/task_using_advanced_search.html)

Per attivare questa funzione, visitare il sito Web all'indirizzo ["Supporto"](https://mysupport.netapp.com/) e inviare una richiesta.

Puoi anche inviare un'e-mail al team di supporto SaaS Backup all'indirizzo [saasbackupsupport@netapp.com.](mailto:saasbackupsupport@netapp.com)

#### **Marzo/aprile 2020**

• Ora puoi selezionare diversi intervalli di tempo per esplorare i backup per Microsoft 365 Exchange, SharePoint, OneDrive for Business e Groups per gli utenti protetti.

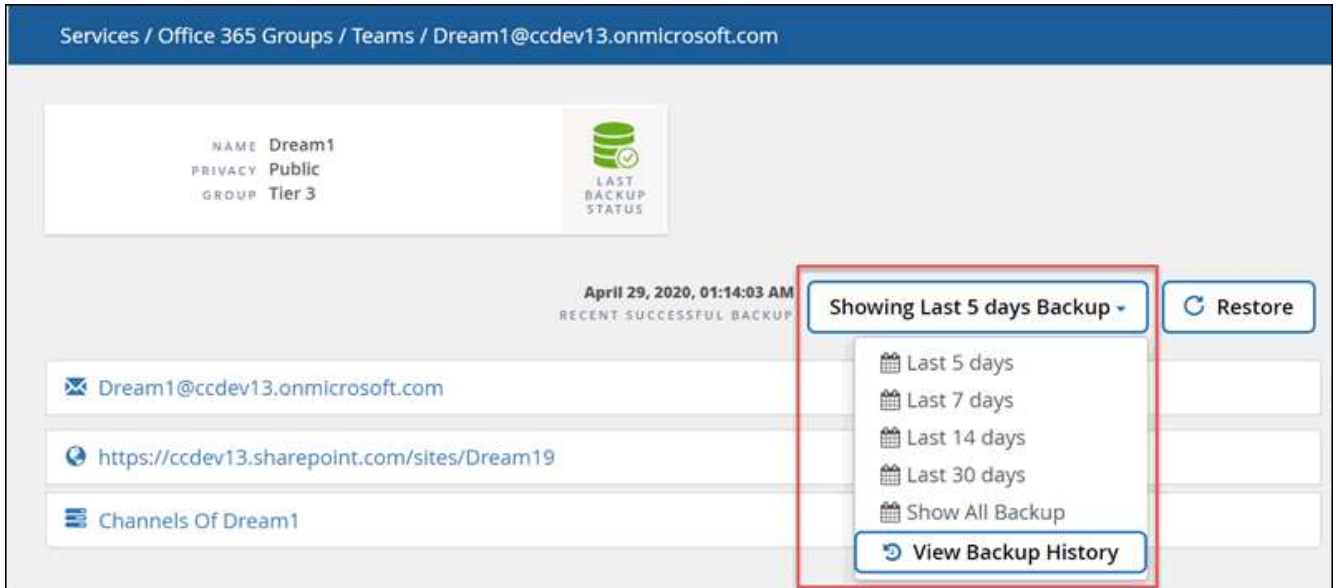

#### ["Sfoglia i backup"](https://docs.netapp.com/it-it/saasbackupO365/task_browsing_backups.html)

• SaaS Backup per Microsoft 365 ora supporta il backup su Microsoft TeamsChat. Con questa nuova funzionalità, puoi eseguire il backup e ripristinare conversazioni, canali, schede, allegati, membri, E le impostazioni disponibili in Microsoft TeamsChat.

#### ["Eseguire un backup immediato di un servizio"](https://docs.netapp.com/it-it/saasbackupO365/task_performing_immediate_backup_of_service.html)

Per attivare questa funzione, visitare il sito Web all'indirizzo ["Supporto"](https://mysupport.netapp.com/) e inviare una richiesta.

Puoi anche inviare un'e-mail al team di supporto SaaS Backup all'indirizzo [saasbackupsupport@netapp.com.](mailto:saasbackupsupport@netapp.com)

#### **Gennaio 2020**

- È ora possibile visualizzare caselle postali, siti, siti personali, gruppi o account che sono stati sottoposti a deprovisioning.["Visualizzare gli elementi sottoposti a deprovisioning"](task_viewing_deprovisioned.html)
- Le licenze utente vengono rilasciate automaticamente sette giorni dopo la rimozione degli account. È possibile visualizzare un elenco degli elementi che devono essere rimossi entro sette giorni e un elenco degli elementi che sono già stati rimossi.["Visualizzare un elenco di dati rimossi"](task_viewing_purged.html)
- Il backup per i notebook Microsoft OneNote è ora supportato per Microsoft SharePoint Online e OneDrive for Business.["Attiva i backup per OneNote"](task_enabling_onenote_backups.html)

#### **Settembre 2019**

• Ora puoi attivare il supporto per gli abbonamenti a pagamento di SaaS Backup. L'attivazione del supporto consente di accedere al supporto tecnico tramite telefono, chat online o sistema di ticketing Web.

#### ["Attivare il supporto"](https://docs.netapp.com/it-it/saasbackupO365/task_activate_support.html)

#### **Giugno 2019**

- SaaS Backup per Microsoft 365 supporta ora il backup e il ripristino degli elementi creati utilizzando la funzionalità copy-to in Microsoft SharePoint Online e Microsoft OneDrive for Business.
- Sono stati apportati dei miglioramenti per includere ulteriori dettagli nelle statistiche di ripristino, tra cui dimensioni di ripristino, posizione di ripristino e commenti aggiuntivi.

#### **Maggio 2019**

• SaaS Backup ora supporta licenze add-on.

["Aggiorna le informazioni sull'abbonamento"](https://docs.netapp.com/it-it/saasbackupO365/task_updating_subscription_information.html)

#### **Aprile 2019**

• SaaS Backup per Microsoft 365 supporta ora l'eliminazione dei gruppi di sicurezza.

["Eliminare i gruppi di sicurezza"](https://docs.netapp.com/it-it/saasbackupO365/task_deleting_security_groups.html)

• Le caselle di posta condivise non consumano più una licenza utente.

#### **Marzo 2019**

• SaaS Backup per Microsoft 365 ora supporta più posizioni di backup in ciascuna regione supportata.

È ora possibile scegliere una delle posizioni disponibili nella regione selezionata come sito per il backup dei dati. Si consiglia di scegliere la posizione geografica più vicina alla posizione dei dati. La posizione

consigliata da SaaS Backup è contrassegnata come **preferita** nell'elenco delle opzioni.

• È ora possibile rilasciare le licenze utente e renderle disponibili per altri utenti[."Rilasciare una licenza](task_releasing_a_user_license.html) [utente"](task_releasing_a_user_license.html)

#### **Febbraio 2019**

- SaaS Backup per Microsoft 365 supporta ora i seguenti elementi:
	- Backup e ripristino delle cassette postali di archiviazione.
	- Statistiche di backup e ripristino migliorate in Microsoft Office Exchange Online, SharePoint e OneDrive for Business.

### **Archiviato**

Fare clic su ["qui"](https://docs.netapp.com/it-it/saasbackupO365/reference_new_archived.html) per l'elenco archiviato delle nuove funzionalità

# <span id="page-5-0"></span>**Nuove funzionalità e aggiornamenti - archiviati**

Di seguito viene riportato un elenco archiviato delle nuove funzionalità aggiunte a SaaS Backup per Microsoft 365.

#### **Dicembre 2018**

• SaaS Backup per Microsoft 365 può ora essere acquistato tramite AppDirect Marketplace e CANCOM Marketplace.

### **Agosto 2018**

- L'interfaccia utente è stata riprogettata per migliorare l'esperienza utente e l'efficienza.
- I criteri di conservazione dei dati sono stati aggiornati per consentire la conservazione dei dati per 3 anni[.Policy di backup](https://docs.netapp.com/it-it/saasbackupO365/concept_backup_policies.html#backup_policies)

#### **Maggio 2018**

- NetApp Cloud Control è stato rinominato NetApp SaaS Backup per Microsoft 365.
- Ora puoi eliminare utenti, raccolte di siti e gruppi Microsoft 365, rimuovendo completamente tutti i dati associati da SaaS Backup per Microsoft 365[.Eliminare un utente, una raccolta di siti o un gruppo Microsoft](https://docs.netapp.com/it-it/saasbackupO365/task_purging.html#purging-a-user-site-collection-or-office-365-group) [365](https://docs.netapp.com/it-it/saasbackupO365/task_purging.html#purging-a-user-site-collection-or-office-365-group)
- SaaS Backup ora rileva gruppi pubblici e privati per i gruppi Microsoft 365.

#### **Aprile 2018**

• SaaS Backup per Microsoft 365 ora supporta caselle postali condivise per Microsoft Office Exchange Online.

Le mailbox condivise vengono rilevate mediante l'utilizzo di un account di servizio creato automaticamente. Se non è stato attivato il servizio per Microsoft Office Exchange Online prima di questo aggiornamento, SaaS Backup crea l'account di servizio automatico per le cassette postali condivise quando si attiva Microsoft Office Exchange Online. Se il servizio per Microsoft Office Exchange Online è già attivato, è necessario concedere l'autorizzazione SaaS Backup per creare l'account di servizio automatico, in modo

che sia possibile rilevare ed eseguire il backup delle caselle postali condivise. [Concedere le autorizzazioni](https://docs.netapp.com/it-it/saasbackupO365/task_granting_permissions_to_enable_shared_mailboxes.html#granting-permissions-to-enable-shared-mailboxes) [per abilitare le cassette postali condivise](https://docs.netapp.com/it-it/saasbackupO365/task_granting_permissions_to_enable_shared_mailboxes.html#granting-permissions-to-enable-shared-mailboxes)

Una volta creato l'account di servizio automatico, le cassette postali condivise vengono rilevate automaticamente durante la successiva sincronizzazione pianificata dell'account utente. Se si desidera che le caselle di posta condivise vengano rilevate immediatamente, è possibile [rilevare immediatamente gli](https://docs.netapp.com/it-it/saasbackupO365/task_discovering_new.html#sdiscovering-new-mailboxes-sites-and-groups) [account utente](https://docs.netapp.com/it-it/saasbackupO365/task_discovering_new.html#sdiscovering-new-mailboxes-sites-and-groups).

### **Marzo 2018**

La posizione in cui si inserisce un codice di attivazione per una versione di prova gratuita è stata spostata nella procedura guidata Aggiungi un provider di servizi:

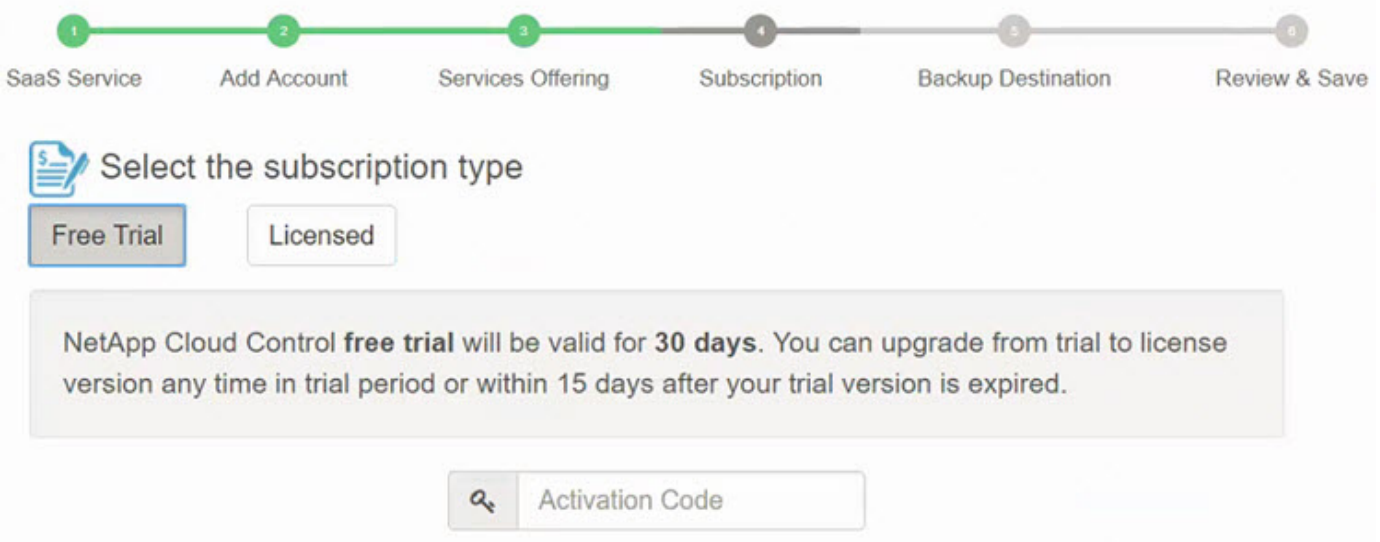

#### **Febbraio 2018**

- Il filtraggio basato sull'ID modello è ora disponibile per Microsoft SharePoint Online[.Creare un filtro definito](https://docs.netapp.com/it-it/saasbackupO365/task_creating_user_defined_filter.html#creating-a-user-defined-filer) [dall'utente](https://docs.netapp.com/it-it/saasbackupO365/task_creating_user_defined_filter.html#creating-a-user-defined-filer)
- È ora possibile scaricare il log di attività dell'account utente SaaS Backup per Microsoft 365 in un file .csv[."Scaricare i log"](task_downloading_data.html)
- La sincronizzazione di account utente, siti e gruppi tra SaaS Backup per Microsoft 365 e il servizio è ora attivata per impostazione predefinita.
- L'inclusione della cronologia delle versioni di backup è ora attivata per impostazione predefinita. Il numero predefinito di versioni è 20.["Impostazioni di backup"](concept_backup_settings.html)

#### **Gennaio 2018**

- Il registro delle attività ora visualizza il nome dell'ID utente associato a ciascuna azione eseguita all'interno di SaaS Backup per Microsoft 365.
- Ora puoi sincronizzare manualmente le tue autorizzazioni utente con Azure Active Directory da SaaS Backup per Microsoft 365.
- Microsoft Exchange Online ora supporta l'esportazione in PST per il ripristino a livello di cartella.

#### **Novembre 2017**

- SaaS Backup per Microsoft 365 ora supporta Azure Blob come opzione per lo storage fornito da SaaS Backup.
- SaaS Backup per Microsoft 365 ora supporta Microsoft 365 Groups per backup e ripristino. Microsoft Exchange Online o Microsoft SharePoint Online devono essere attivati prima di poter attivare i gruppi Microsoft 365. I gruppi Microsoft 365 possono essere protetti solo dal criterio di backup di Tier 3.
- Microsoft Exchange Online ora supporta l'esportazione in PST per il ripristino a livello di mailbox.

#### **Ottobre 2017**

• È possibile creare regole che consentono di spostare automaticamente gli utenti su un livello di backup preselezionato in base a criteri predefiniti. È possibile creare regole per Microsoft Exchange Online e Microsoft OneDrive for Business. Non è possibile creare regole per Microsoft SharePoint Online.[Creare](https://docs.netapp.com/it-it/saasbackupO365/task_creating_rules.html#creating-rules) [nuove regole](https://docs.netapp.com/it-it/saasbackupO365/task_creating_rules.html#creating-rules)

# <span id="page-7-0"></span>**Problemi e limitazioni noti**

Di seguito sono riportate le limitazioni note identificate a livello di applicazione per SaaS Backup per Microsoft 365.

#### **Per SharePoint Online**

SaaS Backup non supporta i backup dei siti SharePoint archiviati.

#### **Per OneDrive for Business**

Le nuove unità aggiunte non vengono rilevate fino a quando non viene completata manualmente una sincronizzazione per il servizio.

#### **Per Exchange Online**

- SaaS Backup non supporta backup per cartelle pubbliche.
- **La ricerca avanzata** è disponibile solo per Exchange Online. L'impostazione è disattivata per impostazione predefinita. Un cliente deve richiedere di attivare questa funzione. Una volta attivata l'impostazione **Enable Advanced Search** (attiva ricerca avanzata), gli amministratori devono attivare manualmente la funzione di ricerca per i singoli utenti.

#### **Per i team**

- La configurazione del canale viene ripristinata, ma il contenuto e le conversazioni non lo sono.
- A causa delle limitazioni delle API, SaaS Backup non è in grado di distinguere tra canali pubblici e privati in SaaS Backup.
- Il ripristino di alto livello ripristina solo i dati di Mailbox e SharePoint, non le conversazioni.
- Il backup o il ripristino per emotis e GIF non è supportato in Teams Chat.
- L'opzione di esportazione delle conversazioni chat team è Export to HTML (Esporta in HTML). I link agli allegati pubblicati nelle conversazioni non sono visibili nel documento html.

## **Per OneNote**

- L'esportazione nei dati non è disponibile.
- Il processo di backup incrementale potrebbe non riuscire e visualizzare il seguente messaggio di errore: Partial Failure. Failed to back up few OneNote Sections.
- I backup di OneDrive includono il backup dei file .onebak.
- Le statistiche di ripristino non sono disponibili per il download.
- L'esportazione e l'eliminazione dei dati non sono supportate.

#### **Altri problemi e limitazioni**

I seguenti problemi noti e limitazioni non sono specifici di un'applicazione.

Per tutti gli utenti che si iscrivono a un account di servizio Microsoft 365:

• SaaS Backup supporta solo l'autenticazione di base.

Per gli utenti in prova gratuita:

• Sono consentiti un massimo di 10 ripristini per servizio in un periodo di 24 ore.

Per gli utenti con licenza:

• Sono consentiti un massimo di 10 ripristini dei dati di esportazione per servizio in un periodo di 24 ore. Tutte le altre opzioni di ripristino non hanno limiti.

Per il ripristino dei gruppi di raccolta siti:

• Se un intero gruppo di raccolta siti viene eliminato, il ripristino dei gruppi privati nella raccolta non riesce, con conseguente errore parziale dello stato del processo di ripristino. In questo caso, il sito non è accessibile dalla GUI.

#### Per **Ricerca avanzata**:

• È consentito un massimo di 10 lavori di ricerca in un periodo di 24 ore.

#### **Informazioni sul copyright**

Copyright © 2023 NetApp, Inc. Tutti i diritti riservati. Stampato negli Stati Uniti d'America. Nessuna porzione di questo documento soggetta a copyright può essere riprodotta in qualsiasi formato o mezzo (grafico, elettronico o meccanico, inclusi fotocopie, registrazione, nastri o storage in un sistema elettronico) senza previo consenso scritto da parte del detentore del copyright.

Il software derivato dal materiale sottoposto a copyright di NetApp è soggetto alla seguente licenza e dichiarazione di non responsabilità:

IL PRESENTE SOFTWARE VIENE FORNITO DA NETAPP "COSÌ COM'È" E SENZA QUALSIVOGLIA TIPO DI GARANZIA IMPLICITA O ESPRESSA FRA CUI, A TITOLO ESEMPLIFICATIVO E NON ESAUSTIVO, GARANZIE IMPLICITE DI COMMERCIABILITÀ E IDONEITÀ PER UNO SCOPO SPECIFICO, CHE VENGONO DECLINATE DAL PRESENTE DOCUMENTO. NETAPP NON VERRÀ CONSIDERATA RESPONSABILE IN ALCUN CASO PER QUALSIVOGLIA DANNO DIRETTO, INDIRETTO, ACCIDENTALE, SPECIALE, ESEMPLARE E CONSEQUENZIALE (COMPRESI, A TITOLO ESEMPLIFICATIVO E NON ESAUSTIVO, PROCUREMENT O SOSTITUZIONE DI MERCI O SERVIZI, IMPOSSIBILITÀ DI UTILIZZO O PERDITA DI DATI O PROFITTI OPPURE INTERRUZIONE DELL'ATTIVITÀ AZIENDALE) CAUSATO IN QUALSIVOGLIA MODO O IN RELAZIONE A QUALUNQUE TEORIA DI RESPONSABILITÀ, SIA ESSA CONTRATTUALE, RIGOROSA O DOVUTA A INSOLVENZA (COMPRESA LA NEGLIGENZA O ALTRO) INSORTA IN QUALSIASI MODO ATTRAVERSO L'UTILIZZO DEL PRESENTE SOFTWARE ANCHE IN PRESENZA DI UN PREAVVISO CIRCA L'EVENTUALITÀ DI QUESTO TIPO DI DANNI.

NetApp si riserva il diritto di modificare in qualsiasi momento qualunque prodotto descritto nel presente documento senza fornire alcun preavviso. NetApp non si assume alcuna responsabilità circa l'utilizzo dei prodotti o materiali descritti nel presente documento, con l'eccezione di quanto concordato espressamente e per iscritto da NetApp. L'utilizzo o l'acquisto del presente prodotto non comporta il rilascio di una licenza nell'ambito di un qualche diritto di brevetto, marchio commerciale o altro diritto di proprietà intellettuale di NetApp.

Il prodotto descritto in questa guida può essere protetto da uno o più brevetti degli Stati Uniti, esteri o in attesa di approvazione.

LEGENDA PER I DIRITTI SOTTOPOSTI A LIMITAZIONE: l'utilizzo, la duplicazione o la divulgazione da parte degli enti governativi sono soggetti alle limitazioni indicate nel sottoparagrafo (b)(3) della clausola Rights in Technical Data and Computer Software del DFARS 252.227-7013 (FEB 2014) e FAR 52.227-19 (DIC 2007).

I dati contenuti nel presente documento riguardano un articolo commerciale (secondo la definizione data in FAR 2.101) e sono di proprietà di NetApp, Inc. Tutti i dati tecnici e il software NetApp forniti secondo i termini del presente Contratto sono articoli aventi natura commerciale, sviluppati con finanziamenti esclusivamente privati. Il governo statunitense ha una licenza irrevocabile limitata, non esclusiva, non trasferibile, non cedibile, mondiale, per l'utilizzo dei Dati esclusivamente in connessione con e a supporto di un contratto governativo statunitense in base al quale i Dati sono distribuiti. Con la sola esclusione di quanto indicato nel presente documento, i Dati non possono essere utilizzati, divulgati, riprodotti, modificati, visualizzati o mostrati senza la previa approvazione scritta di NetApp, Inc. I diritti di licenza del governo degli Stati Uniti per il Dipartimento della Difesa sono limitati ai diritti identificati nella clausola DFARS 252.227-7015(b) (FEB 2014).

#### **Informazioni sul marchio commerciale**

NETAPP, il logo NETAPP e i marchi elencati alla pagina<http://www.netapp.com/TM> sono marchi di NetApp, Inc. Gli altri nomi di aziende e prodotti potrebbero essere marchi dei rispettivi proprietari.